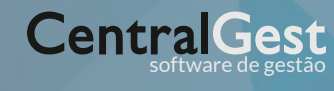

**[ESCOLAS PROFISSIONAIS](http://localhost/centralgest_v4/software/sectorial/escolas)** software de gestão **CATÁLOGO**

## **[ESCOLAS](http://localhost/centralgest_v4/software/sectorial/escolas) [PROFISSIONAIS](http://localhost/centralgest_v4/software/sectorial/escolas)**

**A CentralGest lançou uma nova versão para a área de gestão e controlo de projetos financiados, disponibilizando grandes melhorias nas seguintes funcionalidades:**

## **EXECUÇÃO FINANCEIRA DE PROJETOS FINANCIADOS (QREN E RESTANTES APOIOS DA COMUNIDADE EUROPEIA):**

A Execução Financeira de Projetos Financiados CentralGest, está integrada na Contabilidade e no Controlo de Pagamentos, suportando vários conceitos, IVA Dedutível, Inversão de IVA, Tratamento da Retenção de IRS, permitindo controlar as diversas fases do documento, que vai ser elegível para o financiamento, tudo isto em ambiente amigável.

## **OS DOCUMENTOS DE DESPESA SÃO TRATADOS POR DIVERSAS FASES, PODENDO SER CLASSIFICADOS DOCUMENTO A DOCUMENTO OU EM SÉRIE:**

- ' Classificação específica dos projectos na Contabilidade (Projeto, Rubrica, Sub-Rubrica)
- ' Controlo automático da elegibilidade das despesas, por Conta do SNC
- 'Tratamento de pagamentos parciais
- 'Imputação aos diversos pedidos de saldos

## **TODA A APLICAÇÃO ENCONTRA-SE MUNIDA DE FUNCIONALIDADES QUE SIMPLIFICAM E RENTABILIZAM O TRABALHO DO UTILIZADOR:**

- ' Possibilidade de copiar estruturas do plano de contas dos vários financiamentos (FSE, PRODEP,...) entre projectos
- ' Possibilidade de guardar num "Dossier" toda a documentação em formato digital referente a uma candidatura
- 'Possibilidade de imprimir automaticamente o "Brevete"
- ' Tratamento dos projectos de financiamento por critérios de repartição automáticos
- ' Possibilidade de controlar os projectos de financiamento de acordo com os vários classificadores: "Datas", "valores", "Termos de Aceitação", "Estados do Processo", "Zonas", "Cursos", "Turma",..
- ' Impressão de Balancetes de Projectos por Classificadores; Balancetes pela óptica de custos; Balancetes pela óptica de Despesas Pagas
- ' Visualização da informação de Projectos e Rubricas por vários perfis, nas perspectivas de despesas "Elegíveis", "Pagas" e "Reembolsáveis"
- ' Possibilidade de criação do ficheiro Excel com os "Pedidos de Reembolso", com grelhas personalizáveis

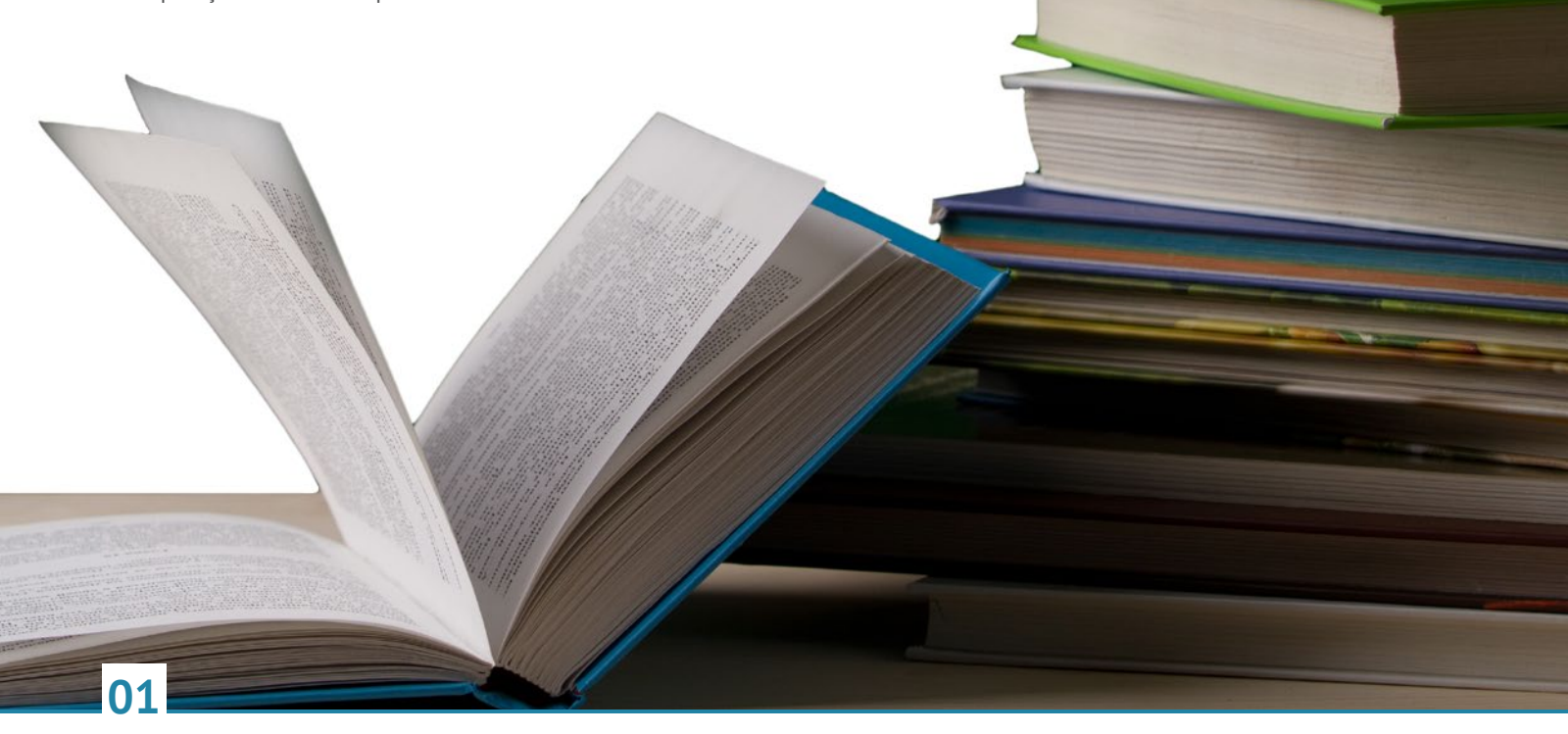

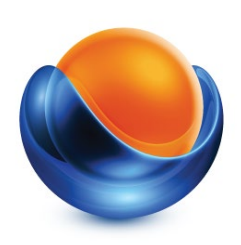

**[CentralGest - Produção de Software, SA](https://goo.gl/maps/bxhdO)** [Av. Cidade de Coimbra, 92/94](https://goo.gl/maps/bxhdO) [3050-374 Mealhada](https://goo.gl/maps/bxhdO)

> T: 231 209 530 F: 231 203 168

E: [comercial@centralgest.com](mailto:comercial@centralgest.com) W: [www.centralgest.com](http://www.centralgest.com)